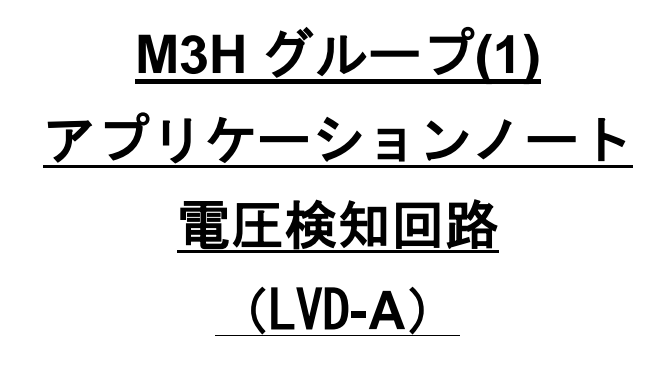

<span id="page-0-0"></span>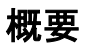

このアプリケーションノートは、M3H グループ(1)を使用して電圧検知回路(LVD)の機能を用いる製品を 開発する際、参考となる資料です。動作確認用またはプログラム開発の参考用にご利用願います。

対象サンプルプログラム:LVD-DEMO

## 目次

<span id="page-1-0"></span>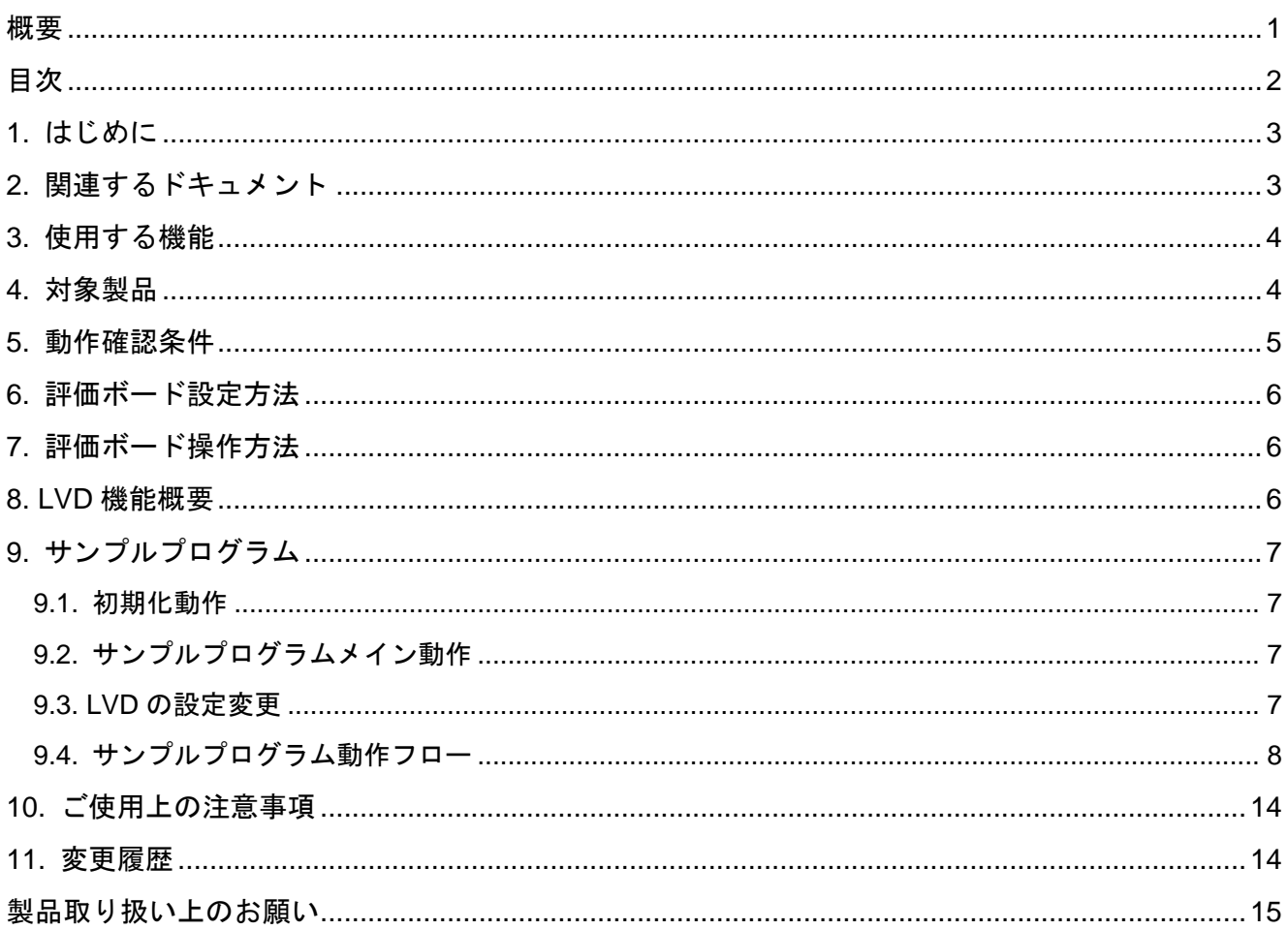

### <span id="page-2-0"></span>**1.** はじめに

本サンプルプログラムは LVD の動作確認用サンプルプログラムです。 印加電圧により LED の点灯/点滅により検知電圧を表示します。

#### サンプルプログラムの構成図

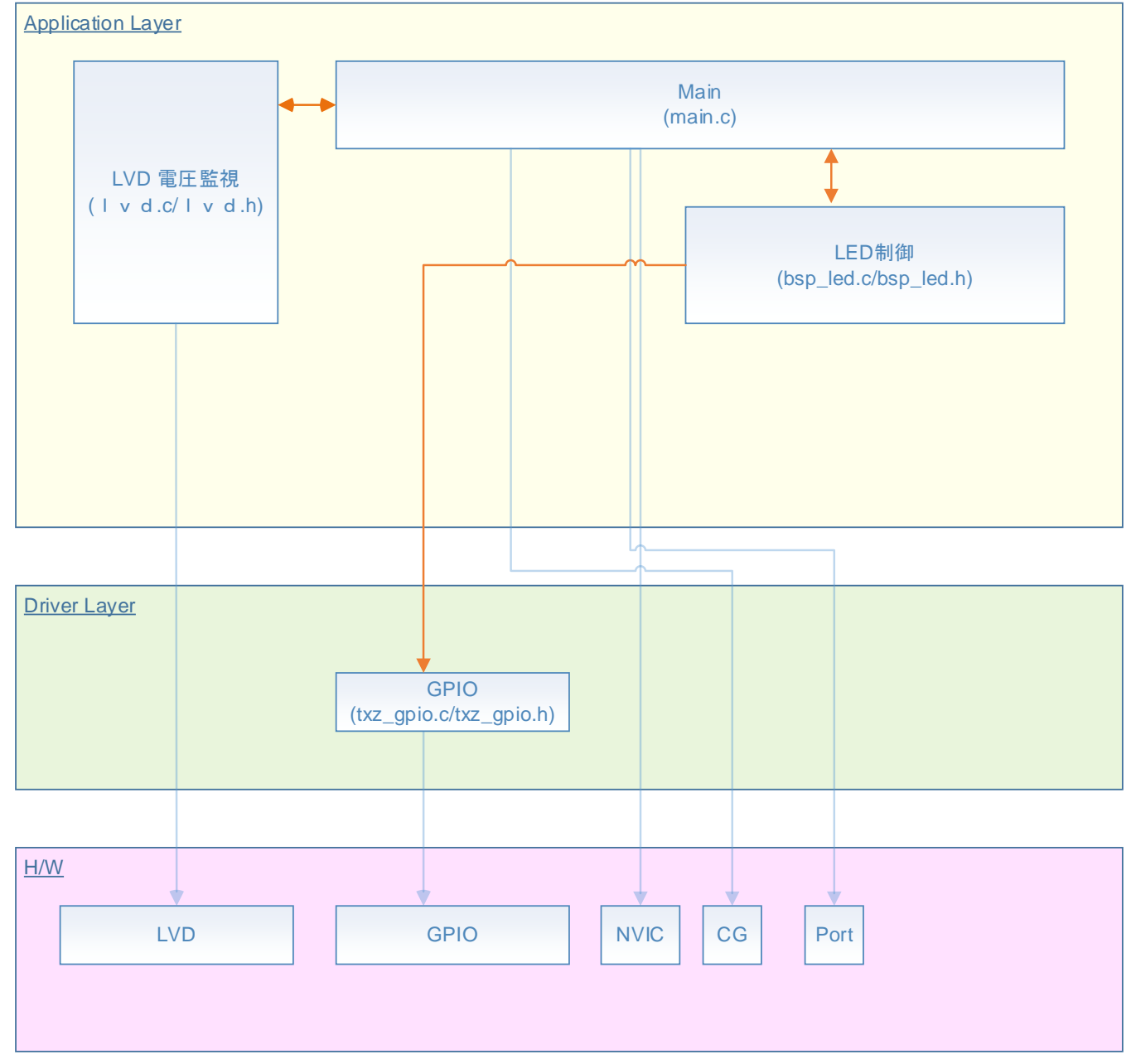

### <span id="page-2-1"></span>**2.** 関連するドキュメント

○データシート TMPM3H グループ(1)データシート Rev2.0 ○リファレンスマニュアル 電圧検知回路 (LVD-A) Rev1.2 ○参考資料 TMPM3H Group Peripheral Driver User Manual (Doxygen)

### <span id="page-3-0"></span>**3.** 使用する機能

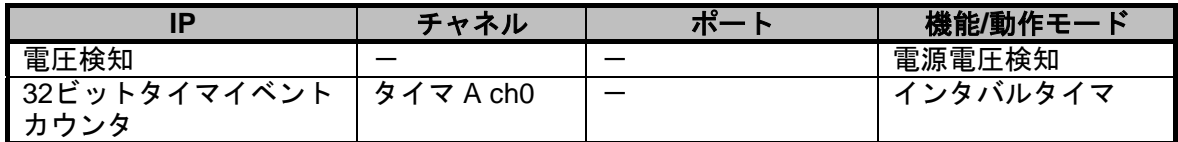

### <span id="page-3-1"></span>**4.** 対象製品

本アプリケーションノートの対象製品は以下となります。

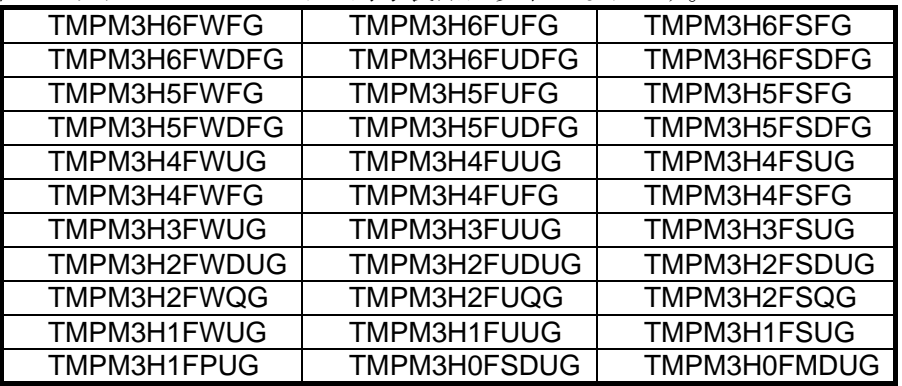

\*サンプルプログラムは、TMPM3H6FWFG の評価ボードで動作するように準備されています。 TMPM3H6 以外の動作確認を行う場合は、CMSIS Core 関連ファイル(C startup ファイル、IO ヘッダ ファイル)を変更する必要があります。

BSP 関連ファイルは評価ボード専用(TMPM3H6)ファイルなので、TMPM3H6 以外の動作確認をする 場合は、BSP 関連ファイルを変更する必要があります。

### <span id="page-4-0"></span>**5.** 動作確認条件

使用マイコン TMPM3H6FWFG<br>使用ボード TMPM3H6FWFG 使用ボード TMPM3H6FWFG Evaluation Board((株)センシスト製)<br>統合開発環境 IAR Embedded Workbench for ARM 8.11.2.13606 統合開発環境 IAR Embedded Workbench for ARM 8.11.2.13606<br>統合開発環境 µVision MDK Version 5.24.2.0 μVision MDK Version  $5.24.2.0$ サンプルプログラム V1100

評価ボード (TMPM3H6FWFG Evaluation Board) 外観図

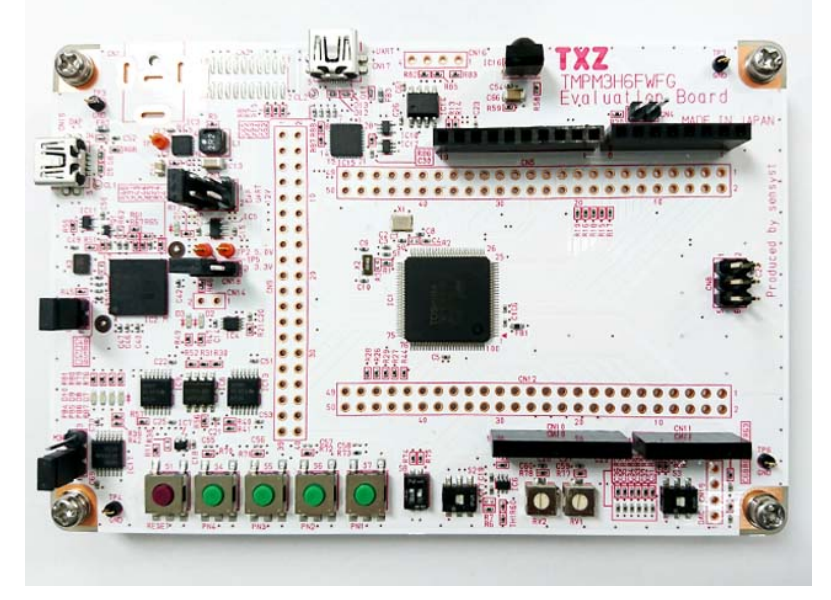

評価ボードは下記サイトより入手できます。 (<http://www.sensyst.co.jp/>)

### <span id="page-5-0"></span>**6.** 評価ボード設定方法

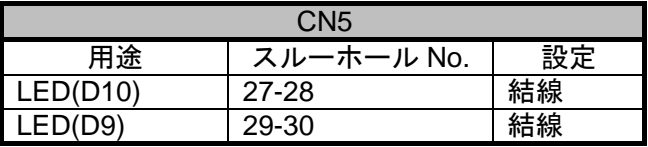

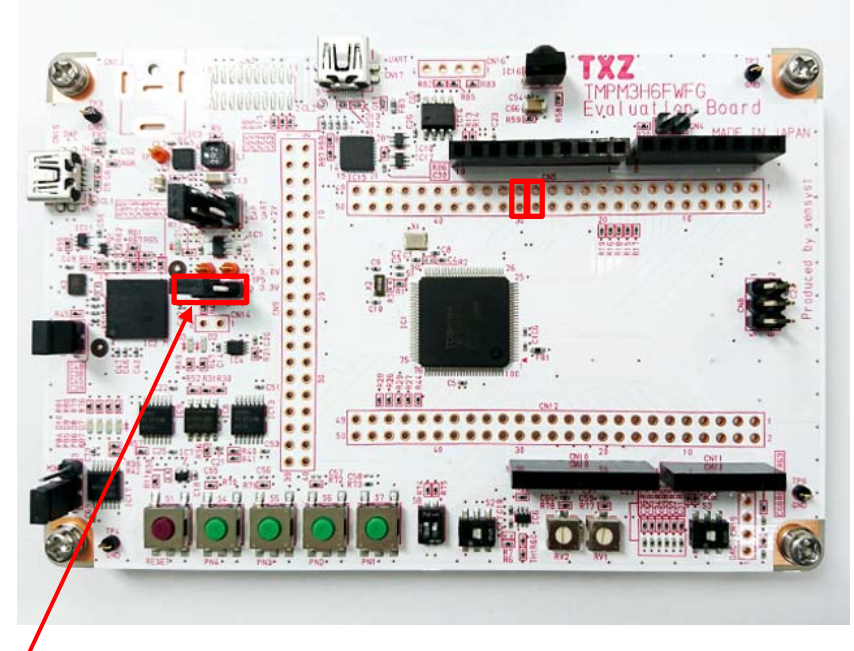

CN18:No2 端子に外部電圧印加

## <span id="page-5-1"></span>**7.** 評価ボード操作方法

LVD の検知結果は LED 点灯結果で確認出来ます。 CN18 の JP を外して、端子 2(中央の端子)に外部電圧を印加します。 LVD 設定値より低い電圧印加の場合:LED(D10)が点滅 LVD 設定値より高い電圧印加の場合:LED(D9)が点灯 DVDD5 の電圧条件を LED の状態により確認する事が出来ます。

### <span id="page-5-2"></span>**8. LVD** 機能概要

電圧検知回路 (LVD)は、電源電圧があらかじめ設定した電圧を下回るあるいは上回ったことを検知 すると、割り込み要求または内部リセット信号を発生します。 電圧検知回路は、DVDD5 の電圧を監視します。基準電圧発生回路で発生した基準電圧と、DVDD5 か ら作られた検知電圧を選択する検知電圧選択回路の出力と比較します。 比較結果に応じて、割り込み/リセット選択出力制御回路がリセットまたは割り込みを出力します

## <span id="page-6-0"></span>**9.** サンプルプログラム

DVCC に外部より電圧印加します。 設定電圧との比較により、LED を点灯または点滅させる事により電圧検知回路の結果を表示します。

#### <span id="page-6-1"></span>**9.1.** 初期化動作

電源投入後は以下の初期化を実施します。 各クロック設定の初期化、ウォッチドックタイマの設定の初期化を実施します。

### <span id="page-6-2"></span>**9.2.** サンプルプログラムメイン動作

1ms 割り込みタイマ設定を行います。 LED 制御の設定を行います。 LVD 設定を行います。 本サンプルプログラムでは、検知電圧(4.0V)、解除電圧(4.05V)に設定しています。

LVD の電圧検知ステータスを確認して、検知/解除電圧に対して電圧値の高低をチェックします。 LVD 設定値より高い場合は、LED(D9)が点灯します。 1ms カウントタイマで LVD の電圧検知ステータスを確認して結果が同じならば点灯を継続します。 LVD 設定値より低い場合は、LED(D10)が点滅します。 LVD 電圧検知ステータスを確認して結果が同じ場合は点滅を継続します。

#### <span id="page-6-3"></span>**9.3. LVD** の設定変更

サンプルプログラムの LVD の比較電圧を変更する場合は、以下を変更してください。 lvd.c 内の init\_LVD の設定を可変させます。  $[6]$  TSB LVD->CR  $] = ($ uint8 t)LVD\_VOLTAGE\_44; と変更すると、4.4V をしきい値とした検出結果と LED の動作が変更出来ます。

### <span id="page-7-0"></span>**9.4.** サンプルプログラム動作フロー

サンプルプログラムの基本的な動作フローを以下に示します。

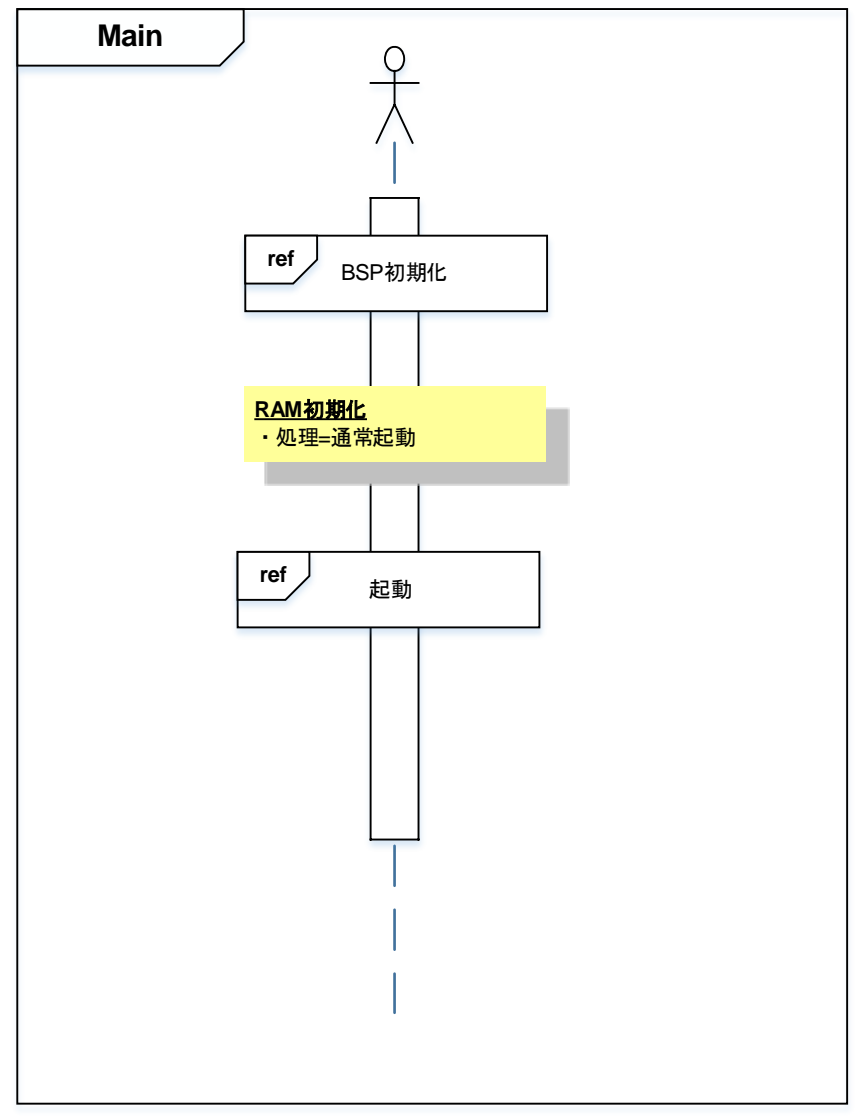

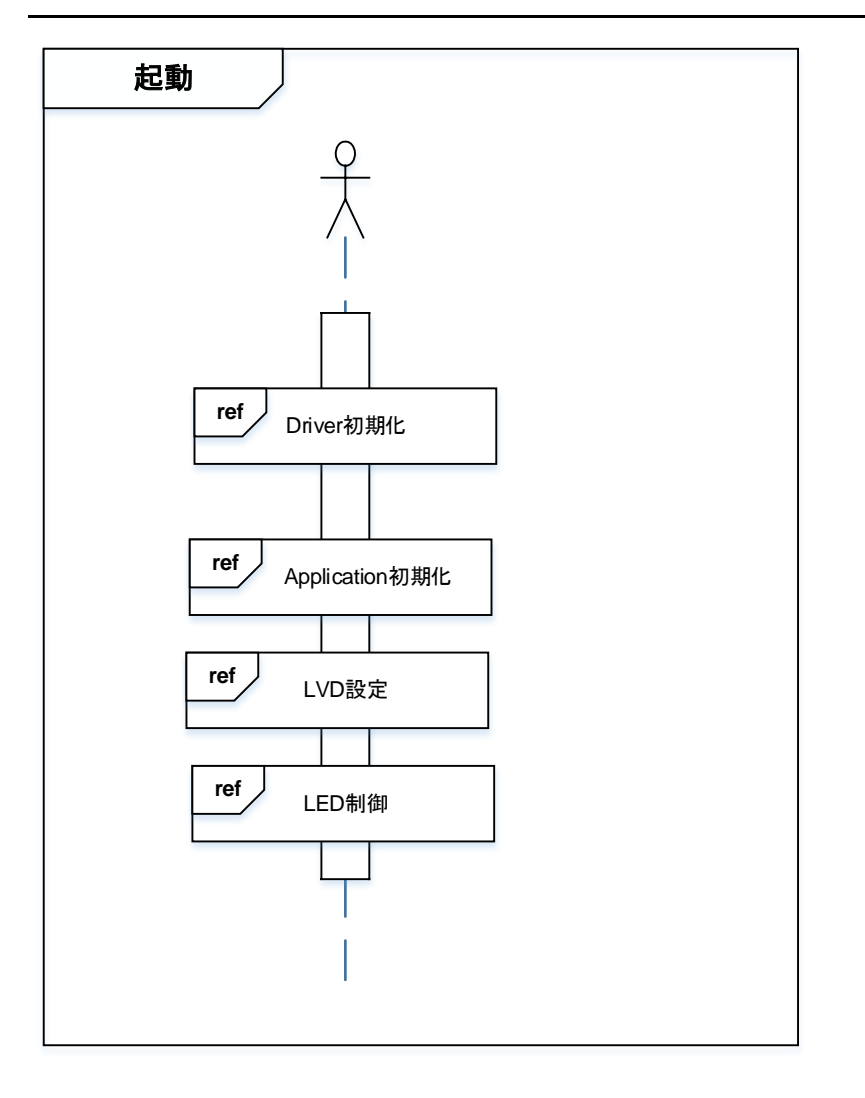

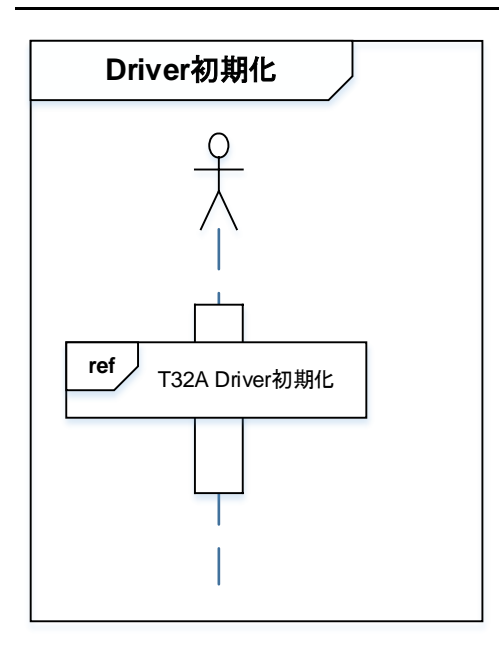

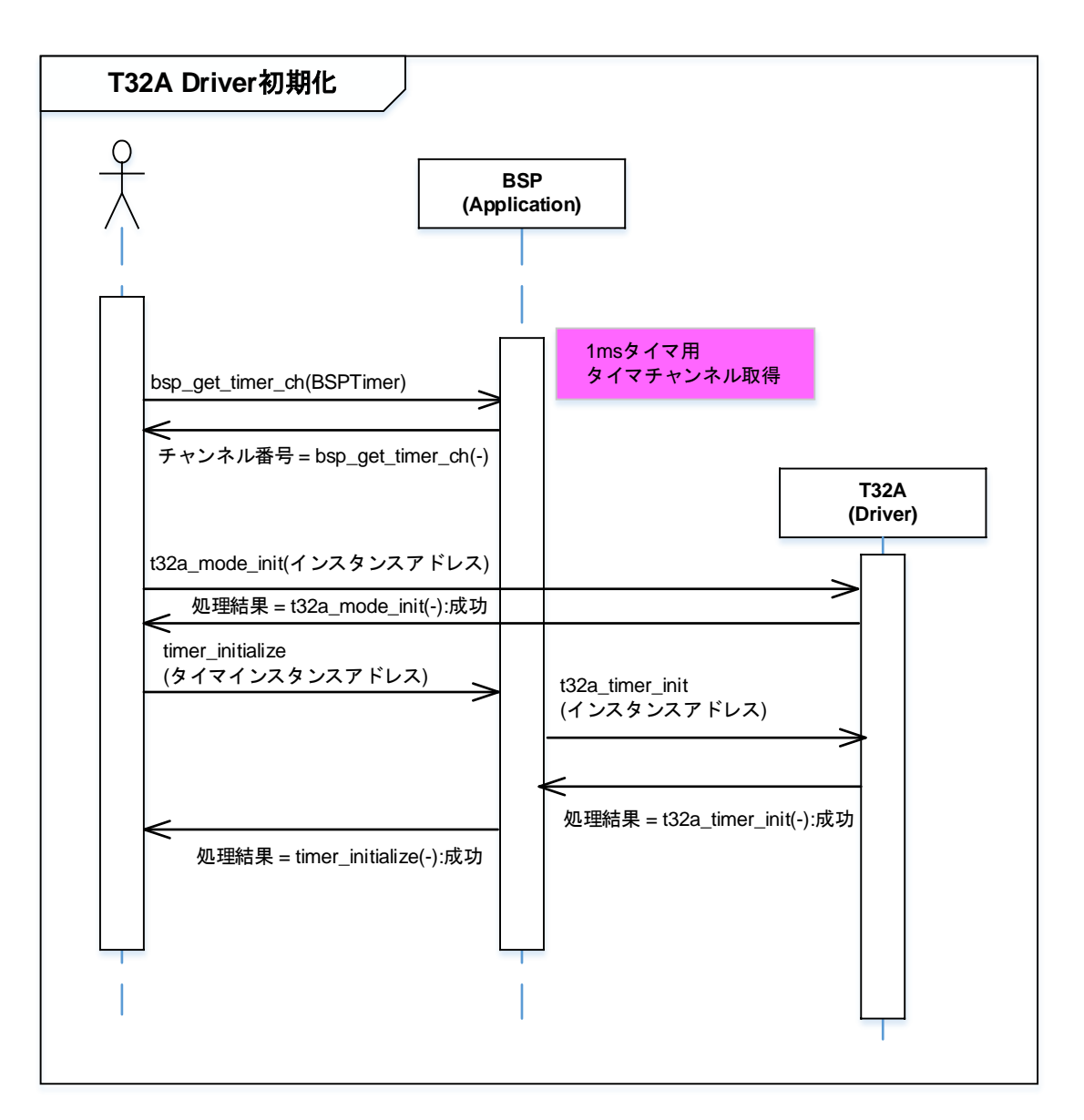

![](_page_10_Figure_2.jpeg)

![](_page_10_Figure_3.jpeg)

![](_page_11_Figure_2.jpeg)

![](_page_12_Figure_2.jpeg)

## <span id="page-13-0"></span>**10.** ご使用上の注意事項

TMPM3H6 以外で使用する場合は、十分に動作確認をお願い致します。

### <span id="page-13-1"></span>**11.** 変更履歴

![](_page_13_Picture_62.jpeg)

### <span id="page-14-0"></span>製品取り扱い上のお願い

株式会社東芝およびその子会社ならびに関係会社を以下「当社」といいます。 本資料に掲載されているハードウエア、ソフトウエアおよびシステムを以下「本製品」といいます。

- 本製品に関する情報等、本資料の掲載内容は、技術の進歩などにより予告なしに変更されることがあります。
- 文書による当社の事前の承諾なしに本資料の転載複製を禁じます。また、文書による当社の事前の承諾を得て本 資料を転載複製する場合でも、記載内容に一切変更を加えたり、削除したりしないでください。
- 当社は品質、信頼性の向上に努めていますが、半導体・ストレージ製品は一般に誤作動または故障する場合があ ります。本製品をご使用頂く場合は、本製品の誤作動や故障により生命・身体・財産が侵害されることのないよ うに、お客様の責任において、お客様のハードウエア・ソフトウエア・システムに必要な安全設計を行うことを お願いします。なお、設計および使用に際しては、本製品に関する最新の情報(本資料、仕様書、データシート、 アプリケーションノート、半導体信頼性ハンドブックなど)および本製品が使用される機器の取扱説明書、操作 説明書などをご確認の上、これに従ってください。また、上記資料などに記載の製品データ、図、表などに示す 技術的な内容、プログラム、アルゴリズムその他応用回路例などの情報を使用する場合は、お客様の製品単独お よびシステム全体で十分に評価し、お客様の責任において適用可否を判断してください。
- ●本製品は、特別に高い品質・信頼性が要求され、またはその故障や誤作動が生命・身体に危害を及ぼす恐れ、膨 大な財産損害を引き起こす恐れ、もしくは社会に深刻な影響を及ぼす恐れのある機器(以下"特定用途"という) に使用されることは意図されていませんし、保証もされていません。特定用途には原子力関連機器、航空・宇宙 機器、医療機器、車載・輸送機器、列車・船舶機器、交通信号機器、燃焼・爆発制御機器、各種安全関連機器、 昇降機器、電力機器、金融関連機器などが含まれますが、本資料に個別に記載する用途は除きます。特定用途に 使用された場合には、当社は一切の責任を負いません。なお、詳細は当社営業窓口までお問い合わせください。
- 本製品を、国内外の法令、規則及び命令により、製造、使用、販売を禁止されている製品に使用することはでき ません。
- 本資料に掲載してある技術情報は、製品の代表的動作・応用を説明するためのもので、その使用に際して当社及 び第三者の知的財産権その他の権利に対する保証または実施権の許諾を行うものではありません。
- 別途、書面による契約またはお客様と当社が合意した仕様書がない限り、当社は、本製品および技術情報に関し て、明示的にも黙示的にも一切の保証(機能動作の保証、商品性の保証、特定目的への合致の保証、情報の正確 性の保証、第三者の権利の非侵害保証を含むがこれに限らない。)をしておりません。
- 本製品、または本資料に掲載されている技術情報を、大量破壊兵器の開発等の目的、軍事利用の目的、あるいは その他軍事用途の目的で使用しないでください。また、輸出に際しては、「外国為替及び外国貿易法」、「米国 輸出管理規則」等、適用ある輸出関連法令を遵守し、それらの定めるところにより必要な手続を行ってください。
- 本製品の RoHS 適合性など、詳細につきましては製品個別に必ず当社営業窓口までお問い合わせください。本製 品のご使用に際しては、特定の物質の含有・使用を規制する RoHS 指令等、適用ある環境関連法令を十分調査の 上、かかる法令に適合するようご使用ください。お客様がかかる法令を遵守しないことにより生じた損害に関し て、当社は一切の責任を負いかねます。

## 東芝デバイス&ストレージ株式会社